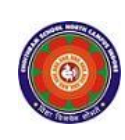

#### **CHOITHRAM SCHOOL NORTH CAMPUS LESSON PLAN-6 SUBJECT - COMPUTER TOPIC – Introduction to MS Excel 2010 CLASS - V**

**BRIEF DESCRIPTION OF THE CHAPTER:** Children will learn about Microsoft Excel 2010 which is an application software that helps us to store and analyze data.

## **LEARNING OBJECTIVES:**

Students will learn about

- ☞ Features of MS Excel 2010
- ☞ Starting MS Excel 2010
- ☞ Components of MS Excel 2010
- ☞ Data types
- ☞ Creating a new workbook
- ☞ Entering data in the worksheet
- ☞ Saving a workbook

## **SPECIFIC OBJECTIVES:**

This lesson will enable the students to –

**SP1-** Explain the features of MS Excel 2010. (U)

**SP2-** Demonstrate to the students how to start MS Excel 2010. (AP)

**SP3-** Tell the students about the components of MS Excel. (U)

**SP4-** Explain the data types we can use in MS Excel. (U)

**SP5-** Demonstrate the students on creating new workbook, entering data, saving the workbook. (AP)

## **BEHAVIOURAL OBJECTIVES:**

This lesson will enable the students to **B1-**to create list of data and analyse it using different charts. (SY)

#### **ACTIVITIES – For the better understanding of the topic following activity will be conducted –**

**A1-**Create a list of marks obtained in term-I exam, find the total marks obtained using formula. (AP)

**WRITTEN WORK:** Book exercise will be discussed and shared with the students.

## **ASSESSMENT**:

Observation during the practical and class observation.

To check the understanding of the topic, assessment will be conducted.

# **LEARNING OUTCOMES:**

Students will

- **L1-** Learn to perform calculations using formulas. (U)
- **L2** Learn the use of bar chart and pie graph. (AP)

#### **Placement of objective, Instructional Activities and Assessment**

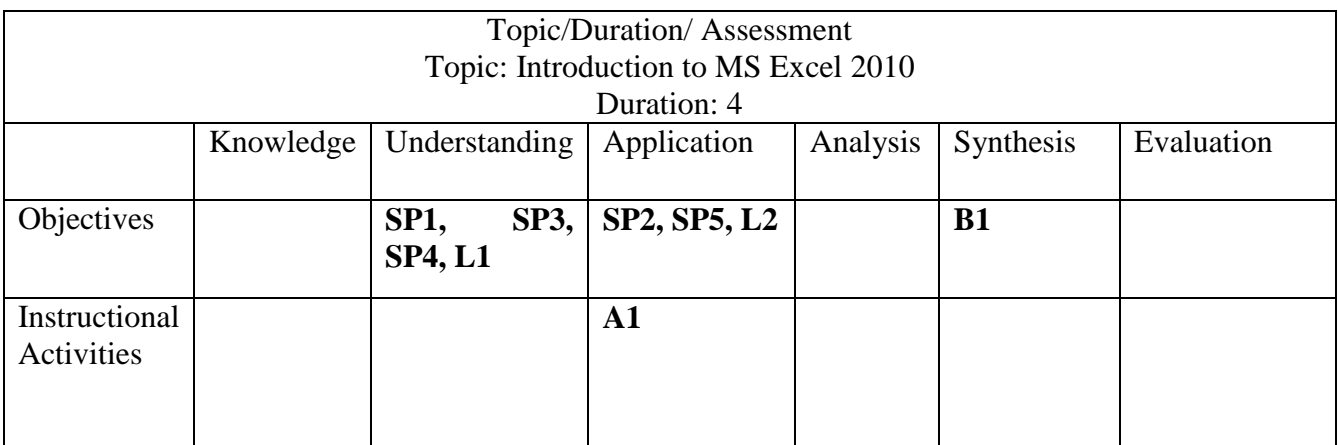